#### **Inheritance and Interfaces**

- **Inheritance models an "is-a" relationship**
	- **A dog is a mammal, an TreeSet is a Set which is a Collection, a square is a shape, …**
- **Write general programs to understand the abstraction, advantages?**

```
void doShape(Shape s) {
   System.out.println(s.area());
   System.out.println(s.perimeter());
   s.expand(2.0);
}
```
**But a dog is also a quadruped, how can we deal with this?**

```
COMPSCI 6 6.1
```
# **Single inheritance in Java**

- **A class can extend only one class in Java**
	- **All classes extend Object --- it's the root of the inheritance hierarchy tree**
	- **Can extend something else (which extends Object), why?**
- **Why do we use inheritance in designing programs/systems?**
	- **Facilitate code-reuse (what does that mean?)**
	- **Ability to specialize and change behavior**
		- **If I could change how method foo() works, bar() is ok**
	- **Example 3 Design methods to call ours, even before we implement** • **Hollywood principle: don't call us, …**

**COMPSCI 6 6.2**

# **Guidelines for using inheritance**

- **Create a base/super/parent class that specifies the** *behavior* **that will be implemented in subclasses**
	- **Subclasses specify inheritance using extends Base**
- **Inheritance models "is-a" relationship, a subclass is-a parent-class, can be used-as-a, is substitutable-for**
	- **Standard examples include animals and shapes**
- **OOP Terminology**
	- *Hierarchy***: classes are arranged like a tree, with superclasses appearing above its subclasses**
	- *Overriding***: When an object receives a message, it checks its own methods first before consulting its superclass.**
	- *Polymorphism***: method binding is determined at** *run-time*

#### **Student behavior**

```
public class Student
{
   private String myName;
   protected int myEnergy;
   public Student(String name)
   public String getName()
   public int getEnergy()
   public boolean isAlive()
   public void eat()
   public void work()
   public void live()
   // …
```
#### **Implementation of behavior**

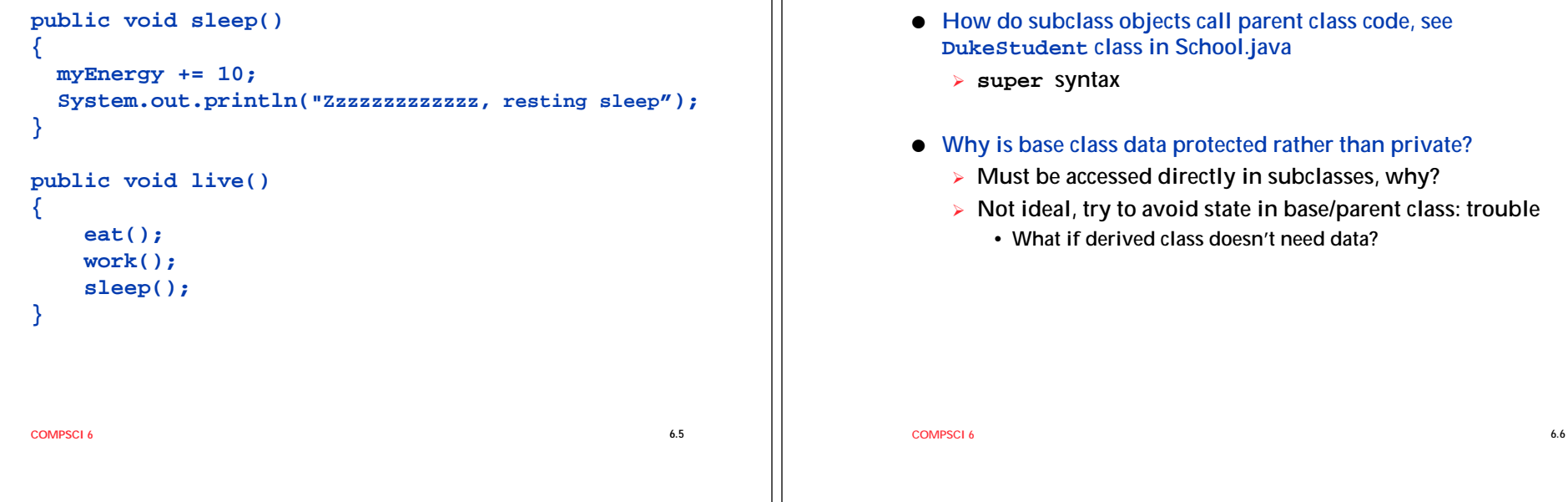

# **See Student.java, School.java How do subclass objects call parent class code, see DukeStudent class in School.java** - **super syntax**

- **Why is base class data protected rather than private?**
	- **Must be accessed directly in subclasses, why?**
	- **Not ideal, try to avoid state in base/parent class: trouble**
		- **What if derived class doesn't need data?**

**Difference in behavior?**

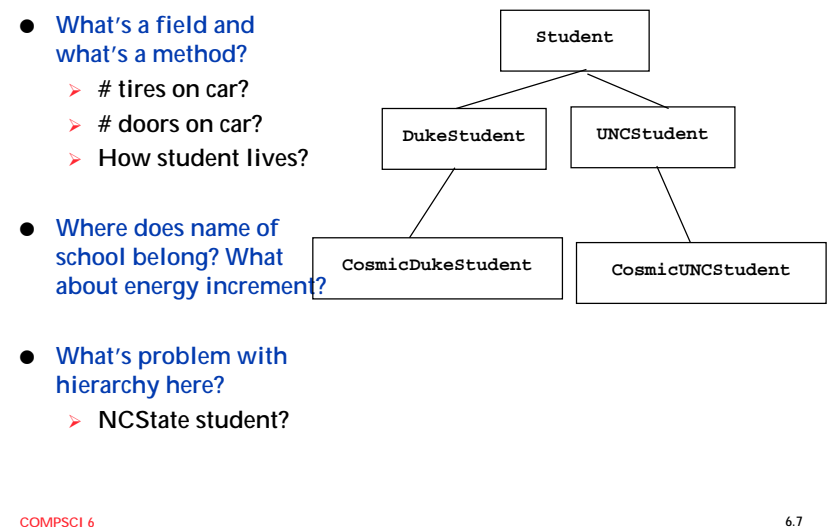

# **Problems with inheritance**

- **Consider the student example and burrito eating**
	- **CosmicStudent is a subclass of DukeStudent**
		- **What behavior changes in the new subclass?**
	- **What about a UNCStudent eating cosmic cantina food?**
		- **Can we have CosmicDukeStudent and CosmicUNCStudent?**
		- **Problems with this approach?**
- **Alternative to inheritance: use delegation (aka layering, composition)**
	- **Just like myEnergy is a state variable with different values, make myEater a state variable with different values**
	- **Delegate behavior to another object rather than implementing it directly**

**COMPSCI 6 6.8**

#### **Delegation with school/student**

 **If there's a class Eater, then what instance variable/field will a Student store to which eating behavior delegated?**

```
public void eat()
{
     myEater.doEat();
}
```
- ► How is the eater instance variable initialized?
- ► Could we adopt this approach for studying too?
- **When is this approach better/worse?**

#### **Multiple Interfaces**

- **Classes (and interfaces) can implement multiple interfaces**
	- **A dog is a mammal, a quadruped, a pet**
	- **► How come canine is different?**
	- **What behavior do quadrupeds have? Pets have?**
- **An interface specifies the name (and signature) of methods**
	- **No implementation, no state/fields**
	- **Yes for constants**

**COMPSCI 6 6.10**

# **Comparable and Comparator**

- **Both are interfaces, there is no default implementation**
	- **Contrast with .equals(), default implementation?**

**COMPSCI 6 6.9**

- **Contrast with .toString(), default?**

#### **Where do we define a Comparator?**

- **In its own .java file, nothing wrong with that**
- **Private, used for implementation and not public behavior**
	- **Use a nested class, then decide on static or non-static**
	- **Non-static is part of an object, access inner fields**
- **How do we use the Comparator?**
	- **Sort, Sets, Maps (in the future)**

**COMPSCI 6 6.11**